#### Mutex

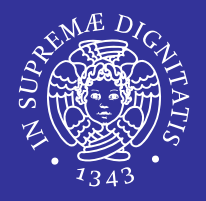

■ I semafori sono primitive fornite dal sistema operativo per permettere la sincronizzazione tra processi e/o thread.

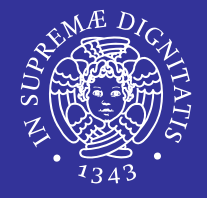

- In generale sono TRE le operazioni che vengono eseguite da un processo su un semaforo:
	- Create: creazione di un semaforo.
	- Wait: attesa su di un semaforo dove si verifica il valore del semaforo
	- while(sem value  $<=0)$ 
		- ; // wait; ad esempio blocca il thread
	- sem value--;
	- **Post: incremento del semaforo.**

```
sem value++;
```
# Cosa sono i mutex? (1 di 2)

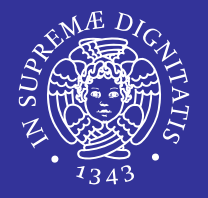

- Una variabile mutex è una variabile che serve per la *protezione* delle sezioni critiche:
	- variabili condivise modificate da più thread

Il mutex è un semaforo **binario**, cioè il valore può essere 0 (*occupato)* oppure 1 (*libero*)

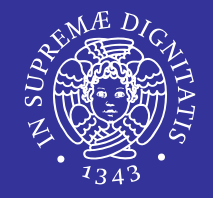

- Pensiamo ai mutex come a delle serrature:
	- il primo thread che ha accesso alla coda dei lavori lascia fuori gli altri thread fino a che non ha portato a termine il suo compito.

 Viene inserito un mutex nelle sezioni di codice nelle quali vengono condivisi i dati.

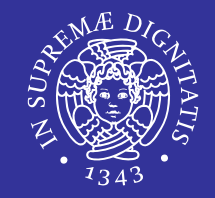

- Due thread devono decrementare il valore di una variabile globale data se questa è maggiore di zero
	- data =  $1$

THREAD1 THREAD2 if(data>0) if(data>0)  $data \text{ --: }$   $data \text{ --: }$ 

#### Garantire la Mutua Esclusione (2 di 2)

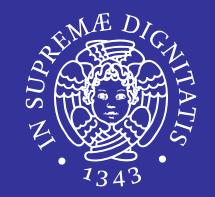

 A seconda del tempo di esecuzione dei due thread, la variabile data assume valori diversi.

Data THREAD1 THREAD2 1 if(data>0) 1 data --;  $0$  if(data>0)  $0$  data  $-$ ; **0 = valore finale di data** -------------------------------------------------------- 1 if(data>0)  $1$  if(data>0) 1 data --; 0 data --; **-1 = valore finale di data**

### Procedure nell' uso dei mutex

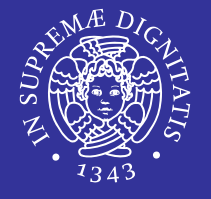

- Creare e inizializzare una variabile mutex
- Più thread tentano di accedere alla risorsa invocando l'operazione di lock
- Un solo thread riesce ad acquisire il mutex mentre gli altri si bloccano
- **If ill thread che ha acquisito il mutex manipola la** risorsa
- $\blacksquare$  Lo stesso thread la rilascia invocando la unlock
- Un altro thread acquisisce il mutex e così via
- Distruzione della variabile mutex

#### Creazione mutex

- Per creare un mutex è necessario usare una variabile di tipo pthread mutex t contenuta nella libreria pthread
	- pthread mutex t è una struttura che contiene:
		- $\Rightarrow$  Nome del mutex
		- $\Rightarrow$  Proprietario
		- $\Rightarrow$  Contatore
		- $\Rightarrow$  Struttura associata al mutex
		- La *coda* dei processi *sospesi* in attesa che mutex sia libero.
		- $\Rightarrow$  ... e simili

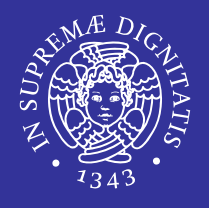

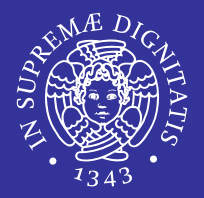

#### **Statica**

- contestuale alla dichiarazione
- dinamica
	- **E** attraverso
		- $\Rightarrow$  pthread mutex\_t mutex;
		- $\Rightarrow$  pthread mutex init (&mutex, NULL);

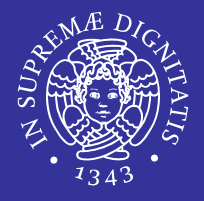

- Per il tipo di dato pthread mutex t, è definita la macro di inizializzazione PTHREAD MUTEX INITIALIZER
- Il mutex è un tipo definito "ad hoc" per gestire la mutua esclusione quindi il valore iniziale può essergli assegnato anche in modo statico mediante questa macro.

```
/* Variabili globali */
pthread mutex t amutex = PTHREAD MUTEX INITIALIZER;
```
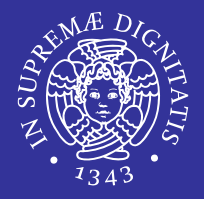

pthread mutex t mutex;

int **pthread mutex init** ( pthread mutex t \*mutex, const pthread mutexattr t \*mattr )

- pthread mutex t \*mutex
	- puntatore al mutex da inizializzare
- pthread\_mutexattr\_t \*mattr
	- attributi del mutex da inizializzare
	- **Se NULL usa valori default**
- Valore di ritorno
	- **sempre il valore 0**

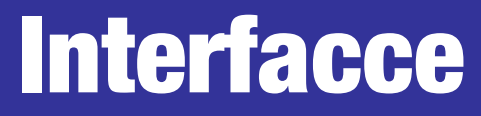

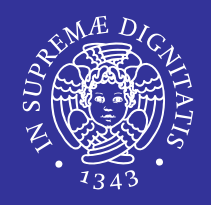

 Su mutex sono possibili solo due operazioni: locking e unlocking (equivalenti a *wait* e *signal* sui semafori)

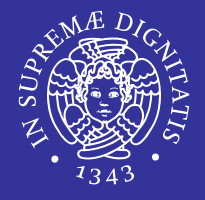

- Ogni thread, prima di accedere ai dati condivisi, deve effettuare la lock su una stessa variabile mutex.
- Blocca l'accesso da parte di altri thread.
- Se più thread eseguono l'operazione di  $\text{lock}$  su una stessa variabile mutex, solo uno dei thread termina la lock e prosegue l'esecuzione, gli altri rimangono bloccati nella lock. In tal modo, il processo che continua l'esecuzione può accedere ai dati (protetti mediante la mutex).

### **Operazioni:** lock e trylock

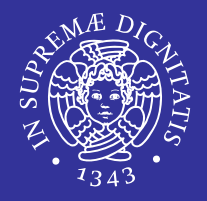

#### lock

- bloccante (standard)
- trylock
	- non bloccante (utile per evitare deadlock)
	- $\blacksquare$  è come la  $\text{lock}$  () ma se si accorge che la mutex è già in possesso di un altro thread (e quindi si rimarrebbe bloccati) restituisce immediatamente il controllo al chiamante con risultato EBUSY

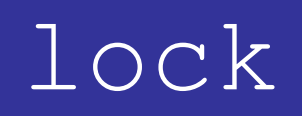

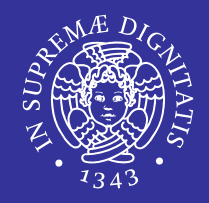

#### int **pthread mutex lock**( pthread mutex t \*mutex )

#### pthread mutex t \*mutex

- puntatore al mutex da bloccare
- Valore di ritorno
	- $\blacksquare$  0 in caso di successo
	- diverso da 0 altrimenti

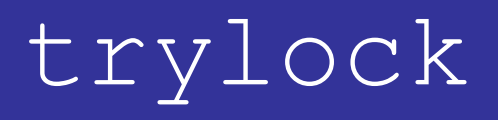

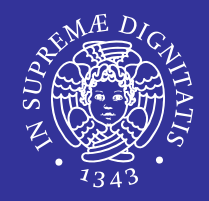

#### int **pthread mutex trylock** ( pthread mutex t \*mutex )

- pthread mutex t \*mutex
	- puntatore al mutex da bloccare
- Valore di ritorno
	- 0 in caso di successo e si ottenga la proprietà della mutex
	- EBUSY se il mutex è occupato

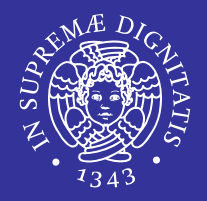

- Libera la variabile mutex.
- Un altro thread che ha precedentemente eseguito la lock su un mutex potrà allora terminare la lock ed accedere a sua volta ai dati.

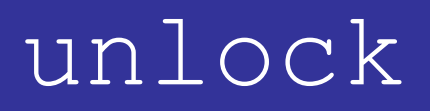

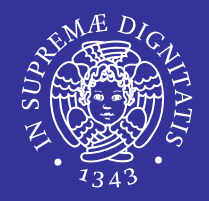

int pthread mutex unlock ( pthread mutex t \*mutex )

- pthread mutex t \*mutex
	- puntatore al mutex da sbloccare
- Valore di ritorno
	- 0 in caso di successo

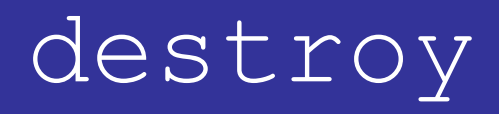

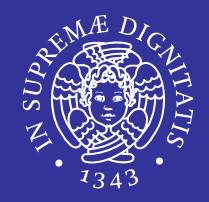

int pthread mutex destroy ( pthread mutex t \*mutex )

- Elimina il mutex
- pthread mutex t \*mutex
	- puntatore al mutex da distruggere
- Valore di ritorno
	- $\blacksquare$  0 in caso di successo
	- **EBUSY se il mutex è occupato**

#### Esempio 4: uso dei mutex (1 di 2)

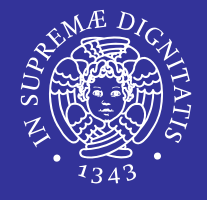

```
#include <pthread.h>
int a=1, b=1;
pthread mutex t m = PTHREAD MUTEX INITIALIZER;
void* thread1(void *arg) {
   pthread_mutex_lock(&m);
   printf("Primo thread (parametro: %d) \n", *(int*)arg);
    a++; b++;
  pthread mutex unlock(&m);
}
void* thread2(void *arg) {
  pthread mutex lock(&m);
   printf("Secondo thread (parametro: %d)\n", *(int*)arg);
  b=b*2; a=a*2;pthread mutex unlock(&m);
}
```
Continua  $\Rightarrow$ 

#### Esempio 4: uso dei mutex (2 di 2)

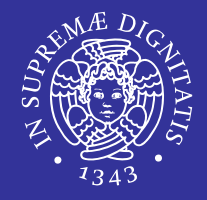

```
main() {
   pthread t threadid1, threadid2;
   int i = 1, i=2;pthread create(&threadid1, NULL, thread1, (void *)&i);
   pthread create(&threadid2, NULL, thread2, (void *)&j);
   pthread join(threadid1, NULL);
   pthread join(threadid2, NULL);
    printf("Valori finali: a=%d b=%d\n", a, b);
}
```
#### Semafori classici

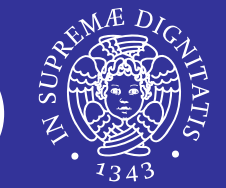

- Semafori il cui valore può essere impostato dal programmatore
	- utilizzati per casi più generali di sincronizzazione
	- esempio: produttore consumatore
- **Interfaccia** 
	- **operazione** wait
	- **Operazione** post (signal)

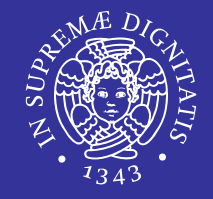

- Il mutex è un tipo definito "ad hoc" per gestire la mutua esclusione quindi il valore iniziale può essergli assegnato anche in modo statico mediante la macro PTHREAD\_MUTEX\_INITIALIZER.
- Al contrario, un semaforo come il sem t deve essere di volta in volta inizializzato dal programmatore *col valore desiderato.*

## Mutex vs Semaforo (2 di 2)

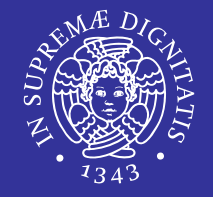

Un semaforo può essere impiegato come un mutex

inizializzo un mutex; inizializzo un semaforo (1);

pthread mutex lock(&mutex); sem wait(&sem); *sezione critica sezione critica* pthread\_mutex\_unlock(&mutex); sem\_post(&sem);

## Semafori classici (generali) (2 di 2)

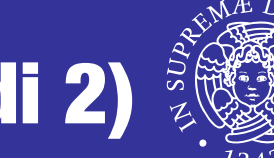

- Semafori classici e standard POSIX
	- non presenti nella prima versione dello standard
	- **·** introdotti insieme come estensione real-time con lo standard IEEE POSIX 1003.1b (1993)
- Utilizzo
	- **associati al tipo** sem t
	- **·** includere l'header #include <semaphore.h>

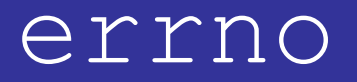

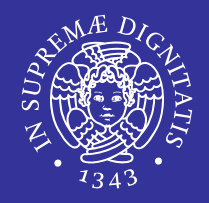

- Per riportare il tipo di errore il sistema usa la variabile globale errno definita nell'header errno.h
- Il valore di errno viene sempre impostato a zero all'avvio di un programma.
- La procedura da seguire è sempre quella di controllare errno immediatamente dopo aver verificato il fallimento della funzione attraverso il suo codice di ritorno.

# Stato di errore (2 di 2)

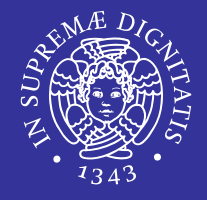

 L'esempio seguente mostra un programma completo e molto semplice, in cui si crea un errore, tentando di scrivere un messaggio attraverso lo standard input. Se effettivamente si rileva un errore associato a quel flusso di file, attraverso la funzione ferror(), allora si passa alla sua interpretazione con la funzione strerror()

```
#include <stdio.h>
#include <errno.h>
#include <string.h>
int main (void){
     char *cp;
    fprintf (stdin, "Hello world!\n\cdot");
     if (ferror (stdin)){
         cp = strerror (errno);
         fprintf (stderr, "Attenzione: %s\n", cp);
 }
     return 0;
}
```
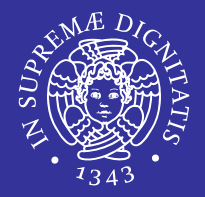

```
ret = sem init(sem, pshared, value);
if (ret == -1) {
     printf("sem_init: thread %d, 
                        %s: failed: %s\n", 
                       pthread self(),
                       msg, strerror(errno));
    ext(1);
```
}

…

…

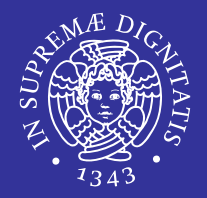

#### sem t: tipo di dato associato al semaforo sem\_t sem;

*Semafori classici con i thread POSIX* 9

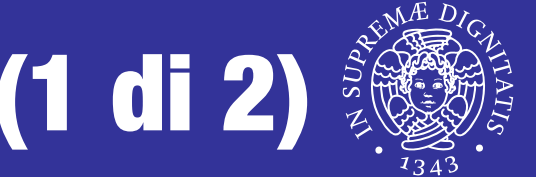

int sem init ( sem t \*sem, int pshared, unsigned int value )

- **I semafori richiedono un'inizializzazione** *esplicita* da parte del programmatore
- sem init serve per inizializzare il valore del contatore del semaforo specificato come primo parametro

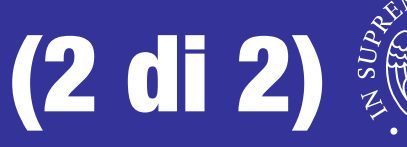

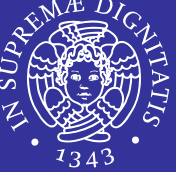

- sem\_t \*sem
	- puntatore al semaforo da inizializzare, cioè l'indirizzo dell'oggetto semaforo sul quale operare
- int pshared
	- flag che specifica se il semaforo è condiviso fra più processi
- unsigned int \*value
	- valore iniziale da assegnare al semaforo
- Valore di ritorno
	- 0 in caso di successo,
	- $-1$  altrimenti con la variabile  $errno$  settata a  $ETNVAL$  se il semaforo **supera il valore** SEM VALUE MAX

# Interfaccia wait (1 di 2)

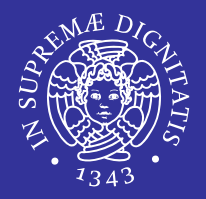

- Consideriamo il semaforo come un intero, sul cui valore la funzione wait esegue un test
- Se il valore del semaforo è minore o uguale a zero (*semaforo rosso*), la wait si blocca, forzando un cambio di contesto a favore di un altro dei processi pronti che vivono nel sistema
- Se il test ha successo cioè se il semaforo presenta un valore maggiore od uguale ad 1 (*semaforo verde*), la wait decrementa tale valore e ritorna al chiamante, che può quindi procedere nella sua elaborazione.

```
void wait (semaforo s) {
   s.count--; 
   if (s.count \leq 0)<cambio di contesto>;
}
```
#### Interfaccia wait (2 di 2)

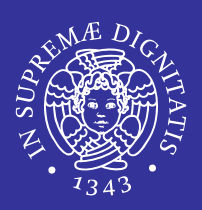

#### **Due varianti**

- wait: bloccante (standard)
- **trywait: non bloccante (utile per evitare** deadlock)

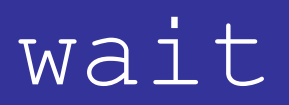

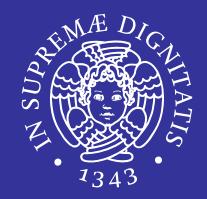

int sem wait ( sem t \*sem )

- sem\_t \*sem
	- puntatore al semaforo da decrementare
- Valore di ritorno
	- Sempre 0

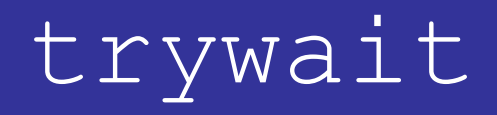

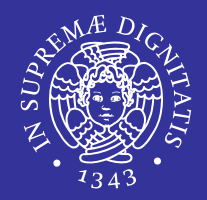

int sem trywait ( sem t \*sem )

- sem\_t \*sem
	- puntatore al semaforo da decrementare
- Valore di ritorno
	- 0 in caso di successo
	- $-1$  se il semaforo ha valore 0

 $\Rightarrow$  setta la variabile errno a EAGAIN

### Interfaccia signal

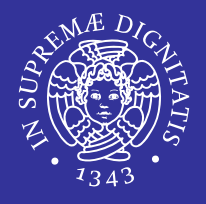

- **L'operazione di** signal incrementa il contatore del semaforo
- Se a seguito di tale azione il contatore risultasse ancora minore od uguale a zero, significherebbe che altri processi hanno iniziato la wait ma hanno trovato il semaforo rosso
- · la signal sveglia quindi uno di questi; pertanto esiste una coda di processi bloccati per ciascun semaforo.

```
void signal (semaforo s) {
   s.count++;
   if (s.count \leq 0)<sveglia processo>;
}
```
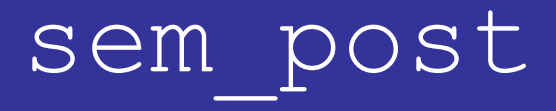

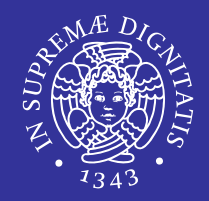

int **sem\_post**( sem\_t \*sem )

- sem t \*sem
	- puntatore al semaforo da incrementare
- Valore di ritorno
	- 0 in caso di successo
	- $-1$  altrimenti con la variabile  $errno$  settata in base al tipo di errore
		- $\Rightarrow$  sem post restituisce EINVAL se il semaforo supera il valore SEM VALUE MAX dopo l'incremento

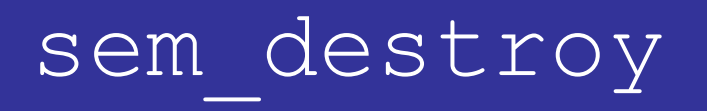

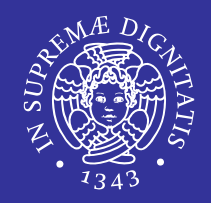

int sem destroy ( sem t \*sem )

- sem\_t \*sem
	- puntatore al semaforo da distruggere
- Valore di ritorno
	- 0 in caso di successo
	- $-1$  altrimenti con la variabile  $errno$  settata in base al tipo di errore
		- $\Rightarrow$  sem destroy restituisce EBUSY se almeno un thread è bloccato sul semaforo

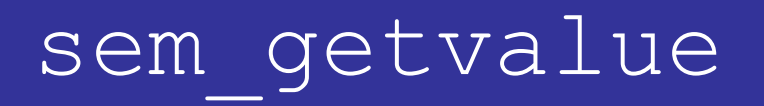

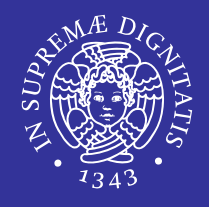

 Serve per poter leggere il valore attuale del contatore del semaforo

```
int sem getvalue ( sem t *sem, int *sval )
```
- sem\_t \*sem
	- puntatore del semaforo di cui leggere il valore
- $\blacksquare$  int \*sval
	- valore del semaforo
- Valore di ritorno
	- $\blacksquare$  sempre 0

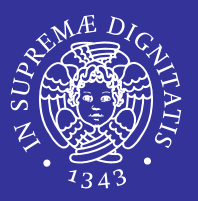

- Supponiamo che ci siano DUE thread produttori e un thread consumatore:
	- I TRE thread devono sincronizzarsi tra di loro per evitare incongruenze nelle strutture dati.

- Fornire una soluzione al problema, usando i semafori di tipo "mutex" e i semafori generici.
	- Supporre che esista un buffer "limitato".

## Esempio: Sincronizzazione con barriera

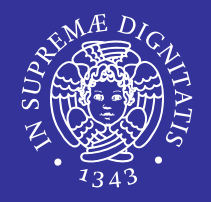

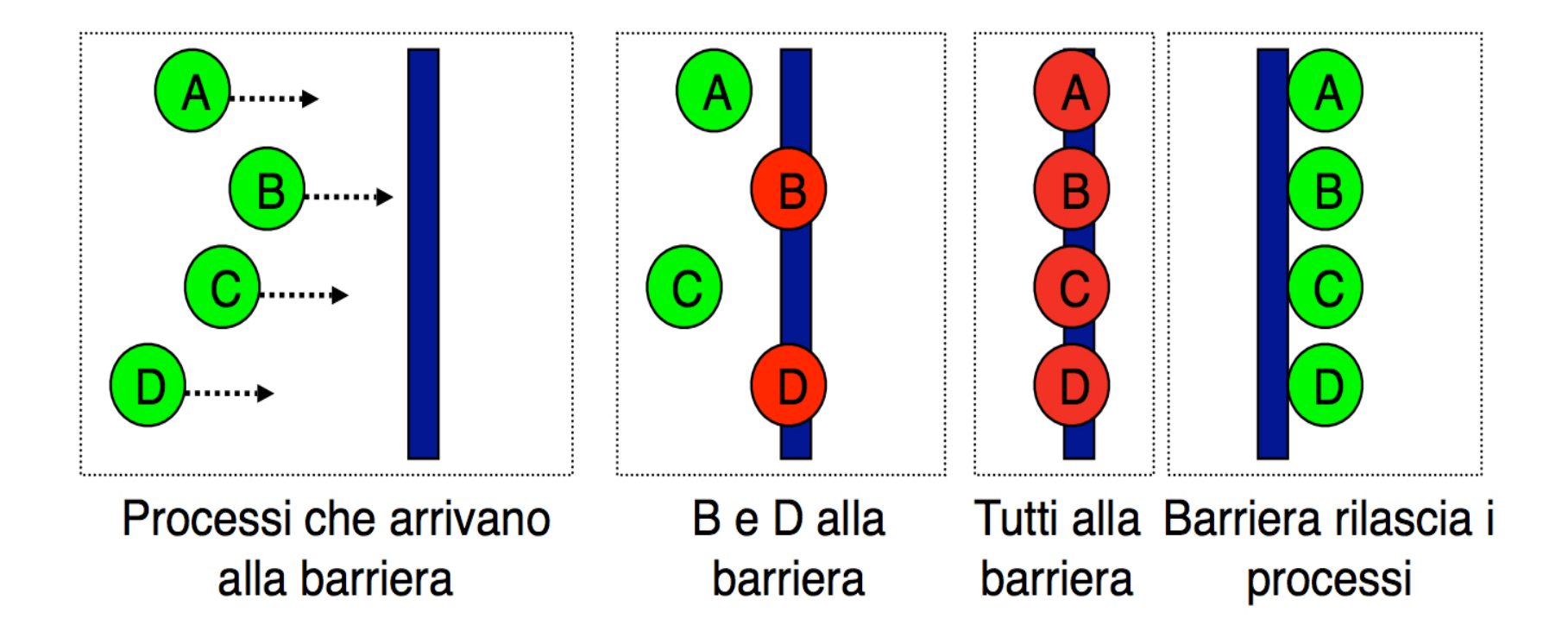

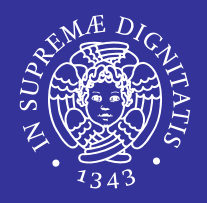

```
Thread # 1:
...
signal(ready1);
wait(ready2);
...
Thread #2:
...
signal(ready2);
wait(ready1);
```
...

Variabili: Semaphore ready  $1 = 0$ ; Semaphore ready2 = 0;

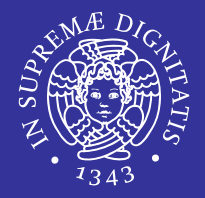

```
Thread # 1: (driver)
...
signal(busy);
wait(done);
```
...

```
Thread #2: (controller)
...
wait(busy);
signal(done);
...
```
Variabili: Semaphore busy = 0; Semaphore done = 0;

#### Variabili condition

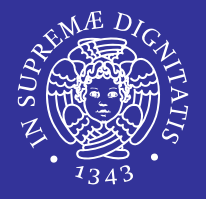

- Le variabili condition sono molto diverse dai semafori di sincronizzazione, anche se semanticamente fanno la stessa cosa
- Le primitive delle condition si preoccupano di rilasciare ed acquisire la mutua esclusione prima di bloccarsi e dopo essere state sbloccate
- **I semafori generali, invece, prescindono dalla** presenza di altri meccanismi

## Cosa sono le variabili condition?

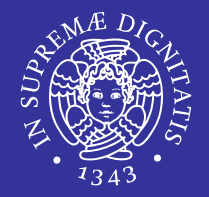

- Strumento di sincronizzazione: consente la sospensione dei thread in attesa che sia soddisfatta una condizione logica.
- Una condition variable, quindi, è utilizzata per sospendere l'esecuzione di un thread in attesa che si verifichi un certo evento.
- Ad ogni condition viene associata una **coda** per la sospensione dei thread*.*
- La variabile condizione non ha uno *stato*, rappresenta solo una *coda di thread.*

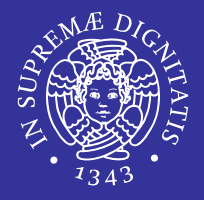

- Attraverso le variabili condition è possibile implementare condizioni più complesse che i thread devono soddisfare per essere eseguiti.
- Linux garantisce che i threads bloccati su una condizione vengano sbloccati quando essa cambia.

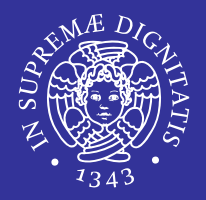

- Una variabile condizione non fornisce la mutua esclusione.
- C'è bisogno di un MUTEX per poter sincronizzare l'accesso ai dati.

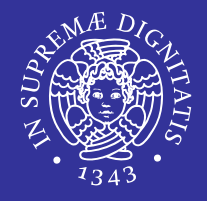

- Una variabile condition è sempre associata ad un mutex
	- un thread ottiene il mutex e testa il predicato
	- se il predicato è verificato allora il thread esegue le sue operazioni e rilascia il mutex
	- se il predicato non è verificato, in modo atomico  $\Rightarrow$  il mutex viene rilasciato (implicitamente)  $\Rightarrow$  il thread si blocca sulla variabile condition
	- un thread bloccato *riacquisisce* il mutex nel momento in cui viene svegliato da un altro thread

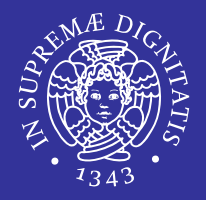

- Oggetti di sincronizzazione su cui un processo si può bloccare in attesa
	- **Example 23 Feraise and interest in the Septer Section Exercise Pronticial Pronticial Pronticial Pronticial Pronticial Pronticial Pronticial Pronticial Pronticial Pronticial Pronticial Pronticial Pronticial Pronticial Pron**
	- generalizzazione dei semafori
	- **nuovo tipo** pthread cond t
	- attributi variabili condizione di tipo pthread condattr t

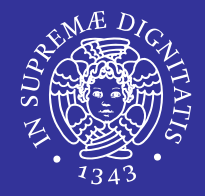

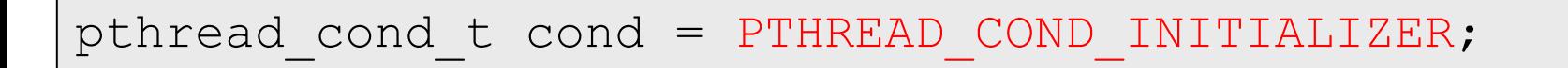

• Per il tipo di dato pthread cond  $t$ , è definita la macro di inizializzazione PTHREAD\_COND\_INITIALIZER

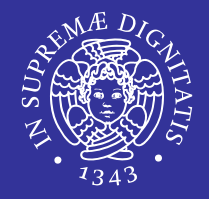

int **pthread cond init** ( pthread cond t \*cond, pthread condattr t \*cond attr )

- pthread\_cond\_t \*cond
	- puntatore ad un'istanza di condition che rappresenta la condizione di sincronizzazione
- pthread condattr t \*cond attr
	- punta a una struttura che contiene gli attributi della condizione
	- se NULL usa valori di default

#### Distruzione variabili condition

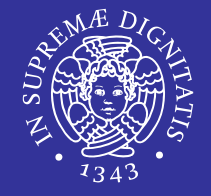

int pthread cond destroy ( pthread cond t \*cond )

- Dealloca tutte le risorse allocate per gestire la variabile condizione specificata
- Non devono esistere thread in attesa della condizione
- pthread\_cond\_t \*cond
	- puntatore ad un'istanza di condition da distruggere
- Valore di ritorno
	- 0 in caso di successo oppure un codice d'errore  $\neq 0$

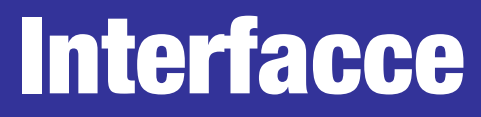

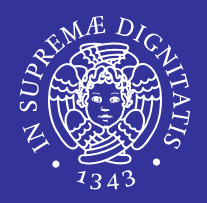

#### Operazioni fondamentali:

- wait *(sospensione)*
- signal *( risveglio)*

### Interfaccia wait

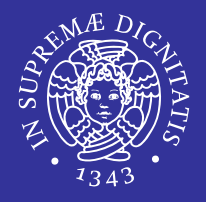

- La wait serve per sincronizzarsi con una certa condizione all'interno di un blocco di dati condivisi e protetti da un mutex
- La presenza del mutex fra i parametri garantisce che, al momento del bloccaggio, esso venga liberato, eliminando a monte possibili errori di programmazione che potrebbero condurre a condizioni di deadlock.
- Se la wait ritorna in modo regolare, è garantito che la mutua esclusione, sul semaforo mutex passatole, è stata nuovamente acquisita.

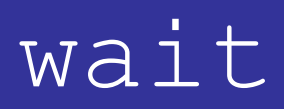

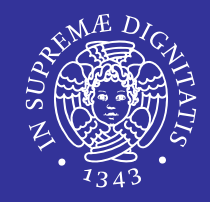

```
int pthread cond wait ( pthread cond t *cond,
pthread mutex t *mutex )
```
- pthread cond t \*cond
	- puntatore ad un'istanza di condition che rappresenta la condizione di sincronizzazione
	- puntatore all'oggetto condizione su cui bloccarsi
- **P** pthread mutex t \*mutex
	- l'indirizzo di un semaforo di mutua esclusione necessario alla corretta consistenza dei dati
- Valore di ritorno
	- $\blacksquare$  sempre  $0$

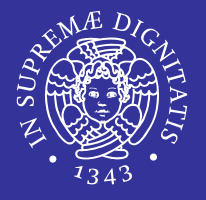

- **If mutex deve essere rilasciato esplicitamente,** altrimenti si potrebbe produrre una condizione di deadlock.
- Lo sblocco dei processi nella coda di wait della condizione è NON DETERMINISTICO. Quindi non è dato sapere chi verrà svegliato dalla signal().
- **Due varianti** 
	- Standard: sblocca un solo thread bloccato
	- Broadcast: sblocca tutti i thread bloccati

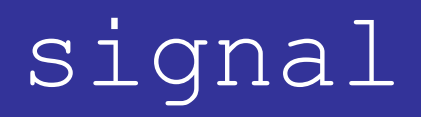

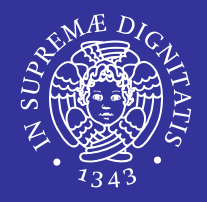

int **pthread cond signal** ( pthread cond t \*cond)

- **Se esistono thread sospesi nella coda associata a cond,** viene risvegliato il primo.
- Se non vi sono thread sospesi sulla condizione, la signal non ha effetto.
- pthread\_cond\_t \*cond
	- puntatore all'oggetto condizione
- Valore di ritorno
	- $\blacksquare$  sempre  $0$

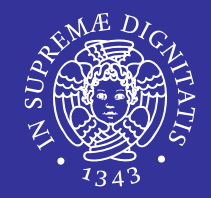

#### int pthread cond broadcast ( pthread cond t \*cond )

#### pthread\_cond\_t \*cond

- puntatore all'oggetto condizione
- Valore di ritorno
	- sempre 0

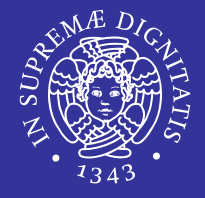

 Perchè la condizione va testata usando un ciclo WHILE invece che un semplice IF?

```
pthread mutex lock(&mutex);
while(!condition to hold)
   ptread cond wait(&cond, &mutex);
computation();
pthread_mutex_unlock(&mutex);
```
## Prod / Cons ERRATO

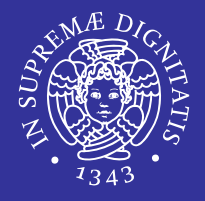

```
void* prod(Object o) {
  pthread mutex lock(&mutex);
  if(buf.size()==MAX SIZEptread cond wait(&cond, &mutex); // called if the buffer is full
   }
   buf.add(o);
  ptread cond signal (&cond); // called in case there are any getters or putters waiting
}
void* cons get() {
   // Y
  pthread mutex lock(&mutex);
  if (buf.size()==0) {
    ptread cond wait(&cond, &mutex); // called if the buffer is empty
    \mathcal{U} \times }
  Object o = \text{buf}. remove(0);
  ptread cond signal (\&cond); // called if there are any getters or putters waiting
   return o;
}
```
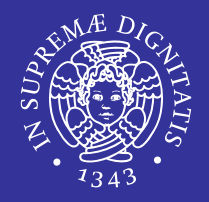

 Non è prevista una funzione per verificare lo stato della coda associata a una condizione.

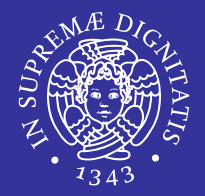

• Siamo sicuri che nell' esempio di prima vada fatta una signal e non una broadcast?

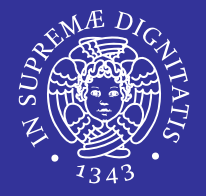

- Supponiamo che ci siano 6 processi: 3 produttori (P1, P2, P3) e 3 consumatori (C1, C2, C3).
- Cosa potrebbe succedere con il codice scritto su?

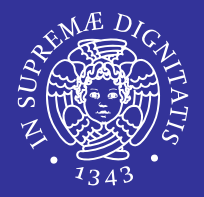

#### Grazie per l'attenzione.